## Creating a PowerPoint Presentation

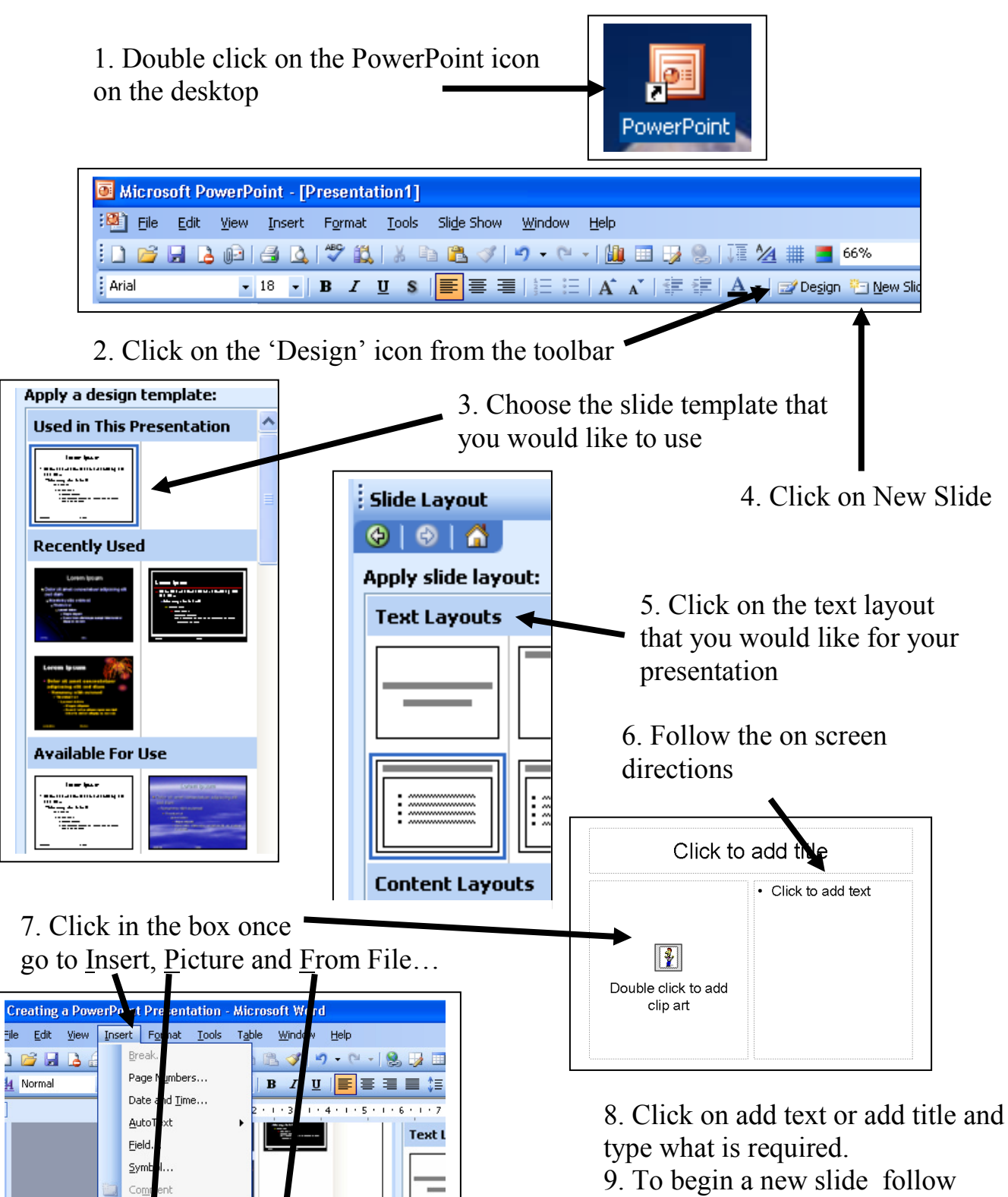

Ref

 $\frac{W}{2}$ 

Fext Box

 $\frac{1}{2}$ 

Picture

Diagram..

Use

г

 $\sqrt{2}$ Clip Art..

**R** Erom File..

From Scanner or Camera...

from step 4.